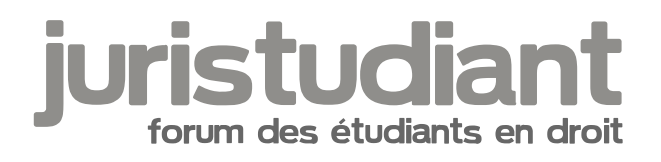

# **[Jeu] Juristudiant Ville**

## Par **Isidore Beautrelet**, le **11/02/2018** à **14:48**

Bonjour

J'ai trouvé un petit jeu sympas et très simple. C'est un jeux de gestion de ville. J'ai déjà créé une ville Juristudiant. Pour pour la région j'ai cliqué bêtement sur la Franche-Comté, alors que je voulais la mettre en Lorraine pour rendre hommage aux créateurs. Ce n'est plus possible de changer [smile17]. Mais bon tant pis ...

Il suffit simplement de cliquer sur l'un des liens suivants (une action par jour)

Pour augmenter la population : http://juristudiant.miniville.fr/

Pour augmenter l'industrie : http://juristudiant.miniville.fr/ind

Pour améliorer les transports : http://juristudiant.miniville.fr/tra

D'autres objectifs viendront mais pour cela il faut augmenter la population.

Espérons que notre ville prospèrera !

Par **Xdrv**, le **11/02/2018** à **18:02**

Bonjour, et voilà nous sommes 4 !

Par **Isidore Beautrelet**, le **12/02/2018** à **07:55**

Bonjour

Je viens de regarder à l'instant : nous sommes 9 et des terrains agricoles commencent à

pousser.

Nous avons 1 350 € de revenu (par habitant je suppose [smile3])

J'avais oublié de préciser que pour pouvoir voir la ville il faut avoir adobe flash player ou un équivalent.

Pour le moment on n'a toujours pas assez d'habitants pour passer à l'étape 2 : industrialiser la ville. Donc n'hésitez pas à cliquer et à faire tourner le lien.

### Par **Isidore Beautrelet**, le **13/02/2018** à **07:36**

**Boniour** 

Nous sommes à 21 habitants. Cela commence à avoir de l'allure. Mais toujours pas assez pour passer à la deuxième étapes (je pense qu'il faut atteindre les 100).

## Par **decastellouis**, le **13/02/2018** à **10:35**

J'ai visité la ville mais n'ayant pas ADOBE donc je n'ai pu avoir une miniature de la ville tout compte fait, je suis membre.

## Par **Isidore Beautrelet**, le **13/02/2018** à **10:36**

Dès lors que tu cliques ça ajoute un habitant. Par contre si tu n'as pas adobe tu ne peux pas voir à quoi ressemble notre ville. Pour le moment c'est plus un petit village de campagne

### Par **decastellouis**, le **13/02/2018** à **10:54**

en tout cas c'est un hameau de paix et de bonheur, le taux de de chômage et la criminalité est de 0%.

Je suis sur que Macron voudrait y être président lol au moins ça l'épargnera des chiffres mirobolants de pôle-emploi.

Par **Isidore Beautrelet**, le **13/02/2018** à **13:27**

MDR !

Effectivement. Cela dit, je pense que ces chiffres vont bouger au fur et à mesure du

#### Par **Visiteur**, le **13/02/2018** à **19:42**

Salut

Je viens de cliquer je ne sais pas si ça a marché je n'avais pas regardé le nombre antérieur. J'espère que votre ville va grandir ;)

### Par **Visiteur**, le **13/02/2018** à **19:45**

Il n'y a pas de chômage, pas de crime ni de pollution et les transports roulent bien chouette ville. Votre ville est épargnée par la neige.

C'est un peu comme sim city.

Par **Isidore Beautrelet**, le **14/02/2018** à **07:27**

Bonjour

Oui c'est le même concept que sim city. Nous en sommes à 32 habitants, donc ton clic a bien marché. Des routes comment à se construire et d'autres terrains sont apparu.

J'ai hâte d'atteindre les 100 pour voir les autres objectifs. Pour aller plus vite il faudrait peutêtre relayer le lien ailleurs, genre Facebook.

Par **Yann**, le **14/02/2018** à **15:41**

36 habitants

Par **Glohirm**, le **15/02/2018** à **08:07**

39 !

Par **Isidore Beautrelet**, le **15/02/2018** à **14:24**

## Bonjour

Et maintenant 42 ! Merci pour votre participation. On a deux immeubles qui ont poussés (mais du coups ils bouchent la vue de certaines maisons).

Objectif 50 habitants avant ce week-end !

## Par **Isidore Beautrelet**, le **16/02/2018** à **09:03**

Bonjour

48 habitants, on va pouvoir atteindre l'objectif de 50.

Par **Yann**, le **16/02/2018** à **13:58**

Attend, je me connecte depuis mon pc ce week-end

Par **Isidore Beautrelet**, le **16/02/2018** à **14:04**

**Bonjour** 

Ok Yann. Là on est à 49. En je viens de voir que c'est à partir de 50 que l'option industrialiser la ville devient accessible.

Par **LouisDD**, le **16/02/2018** à **14:06**

**Hey** 

Deuxième étape débloquée

Par **Isidore Beautrelet**, le **16/02/2018** à **14:36**

**Hey** 

Bien joué Louis ! 51 habitants

Je centralise les liens dans mon premier message.

Par contre, il ne faut pas trop industrialiser pour ne pas polluer et penser à continuer

d'augmenter la population pour débloquer les autres options.

#### Par **Lorella**, le **16/02/2018** à **19:47**

J'ai cliqué sur le 1er lien. Ensuite j'ai dû installer Adobe Flash Player. Mais après je fais quoi ?

### Par **Isidore Beautrelet**, le **17/02/2018** à **07:53**

Bonjour

Rien de plus ! Si tu as flash tu pourras voir la ville. En fait, il y a juste à cliquer sur l'un des liens du premier message et l'action se fait toute seule.

### Par **Isidore Beautrelet**, le **17/02/2018** à **07:56**

On a 52 habitants pour 3 usines. Je pense qu'on devrait continuer à mettre l'accent sur la population.

### Par **Isidore Beautrelet**, le **21/02/2018** à **07:45**

Bonjour

Je me permet de faire remonter le sujet. Nous en sommes à 59 habitants et 5 usines Tout est résumé sur ce lien http://juristudiant.miniville.fr/xml

Par **Isidore Beautrelet**, le **23/02/2018** à **08:07**

Bonjour

Houla on commence à avoir du Chômage (3%). Il faut privilégié la création d'usine.

**Edit : c'est bon on est repassé à 0**

Par **Lorella**, le **23/02/2018** à **10:42**

Si on avait ce taux de chômage actuellement ça serait bien.

## Par **Isidore Beautrelet**, le **23/02/2018** à **11:24**

Tout à fait !

Cela dit nous sommes repassé à 0 (peut-être grâce à toi Lorella si tu as cliqué sur le lien des usines).

Nous en sommes à 68 habitants et 6 usines. Et apparemment le revenu correspond plutôt au PIB de notre ville soit 11 700 €.

#### Par **Lorella**, le **23/02/2018** à **11:45**

Ah non j'ai rien fait. Je pensais qu'on pouvait cliquer qu'une fois. Enfin je ne comprends rien à ce jeu. Trop scientifique pour moi.

### Par **Isidore Beautrelet**, le **23/02/2018** à **12:00**

Effectivement, on ne peut cliquer qu'une seule fois par jour ! Ce qui veut dire que ce n'est pas toi notre sauveur [smile3]

### Par **Lorella**, le **23/02/2018** à **12:26**

Ah ok une fois par jour. J'avais compris une fois pour toute. Bon j'y vais de ce pas.

### Par **Isidore Beautrelet**, le **23/02/2018** à **12:34**

Du coups on compte une septième usines [smile3] Maintenant concentrons nous sur l'augmentation de la population pour débloquer le troisième objectif.

#### Par **decastellouis**, le **23/02/2018** à **15:51**

Malgré l'installation du flash, je n'arrive toujours pas à visionner notre ville, quelqu'un pourraitil nous faire une capture d'écran ?

Une ville peuplée de juriste pourrait-il y avoir des infractions lol

## Par **Visiteur**, le **23/02/2018** à **18:09**

hello

perso le fait de cliquer semble créer des habitants par contre j'ai le même problème de decastellouis. Je le rejoins dans sa demande :)

# Par **Isidore Beautrelet**, le **24/02/2018** à **07:11**

Bonjour

Le problème c'est que toute la ville ne tiendra pas dans une capture. Il y a justement un joystics pour l'explorer. Est-ce qu'il y en d'autres dans le même cas ?

Quel navigateur utilisez vous ? (Avec Firefox ça marche).

J'essayerais de faire une capture.

Sinon nous en sommes à 73 habitants.

## Par **decastellouis**, le **24/02/2018** à **08:36**

Moi je suis un pro google mais j'avoue que j'ai même essayé avec firefox mais rien.

## Par **Isidore Beautrelet**, le **24/02/2018** à **09:33**

A vérifier que le module flash est bien activé (Pour Firefox, Outils - Modules complémentaire - Plugin - Shockwave Flash)

## Par **Isidore Beautrelet**, le **24/02/2018** à **10:09**

Voici un lien pour voir une capture. On ne voit qu'une partie de la ville mais c'est la plus grande. Comme vous pouvez le voir, il y a une sorte joystick en bas droite qui permet d'explorer la ville.

Vous remarquez aussi la piètre qualité de notre service de voirie avec des routes à moitiés goudronnées et d'autres qui se terminent dans un champ [smile4]

http://www.casimages.com/i/180224101955602863.png.html

### Par **decastellouis**, le **24/02/2018** à **15:58**

Quelle belle petite ville en pleine expansion humaine et économique !!!

Par **Isidore Beautrelet**, le **25/02/2018** à **07:36**

Bonjour

Nous en sommes à 79 habitants, 10 usines et une richesse de 14 350  $\in$ 

Par **decastellouis**, le **25/02/2018** à **10:14**

Des usines de fabrication de code mdr

Par **Isidore Beautrelet**, le **25/02/2018** à **11:16**

Baser notre économie seulement sur la fabrication de codes c'est un peu risqué [smile3]

Par **Glohirm**, le **25/02/2018** à **18:07**

Et le droit de l'urbanisme, dans tout ça ? [smile4]

Par **Isidore Beautrelet**, le **26/02/2018** à **07:25**

Bonjour

Ben quand on voit les routes, je pense que le ou la maire de Juristudiant s'en moque royalement [smile4]

Pour info : 85 habitants. 12 usines. PIB 15 750 €.

#### Par **Lucas06**, le **26/02/2018** à **11:34**

Miniville existe encore ??? Il me semble que ça a bien plus de 10ans. Merci de m'avoir fait découvrir à nouveau "ce jeu" bien sympathique :)

J'ai bidouillé pour avoir un screen "grand écran" :

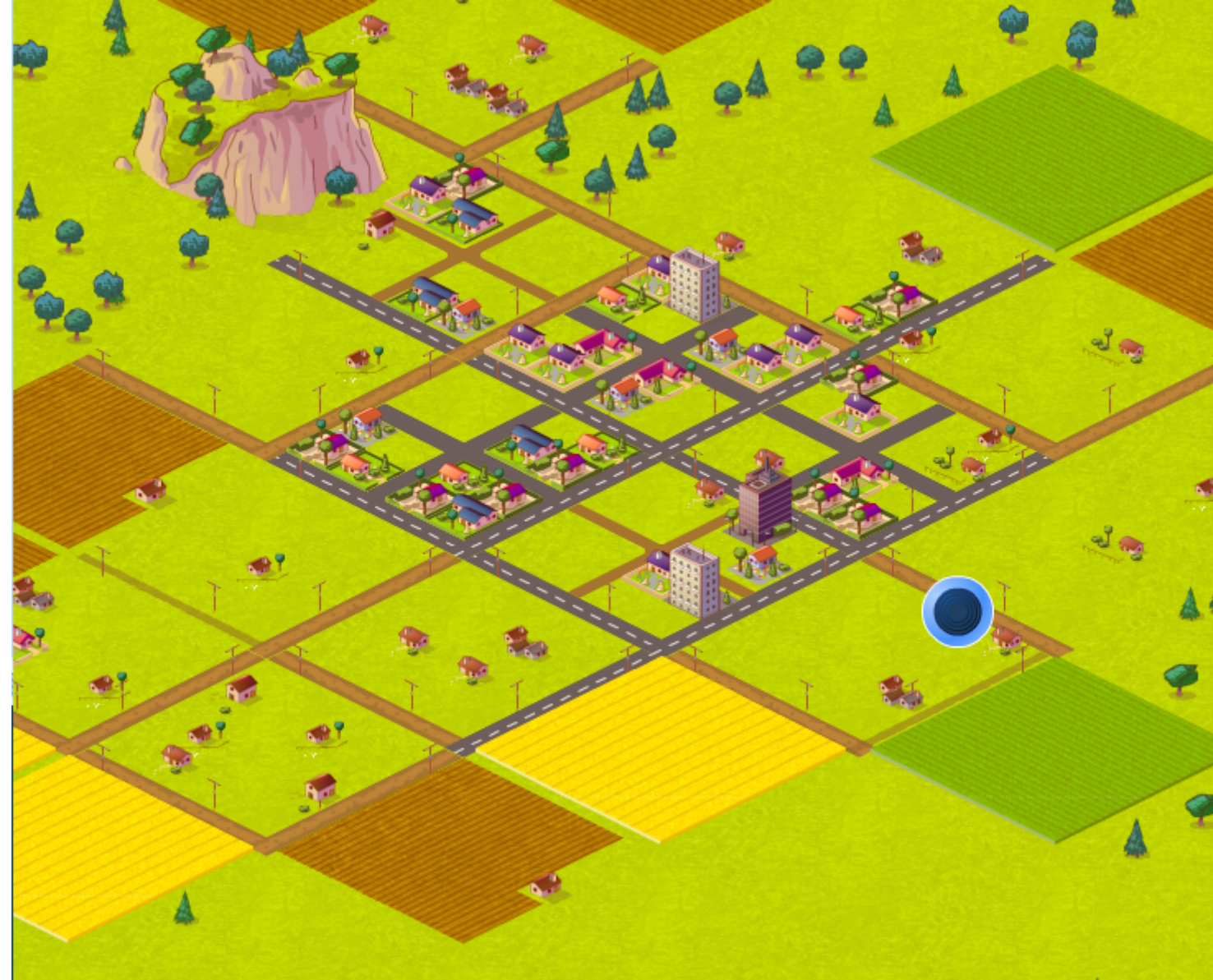

## Par **Isidore Beautrelet**, le **26/02/2018** à **12:06**

Bonjour

Mais de rien ! Je savais que c'était ancien mais pas à ce point-là.

Votre screen n'apparait pas (sans doute parce que c'est un lien htpps).

# Par **Lucas06**, le **26/02/2018** à **14:05**

Bonjour,

# Oui, c'est vraiment trèèèèès ancien !

# Désolé pour la miniature, ça vient effectivement du SSL

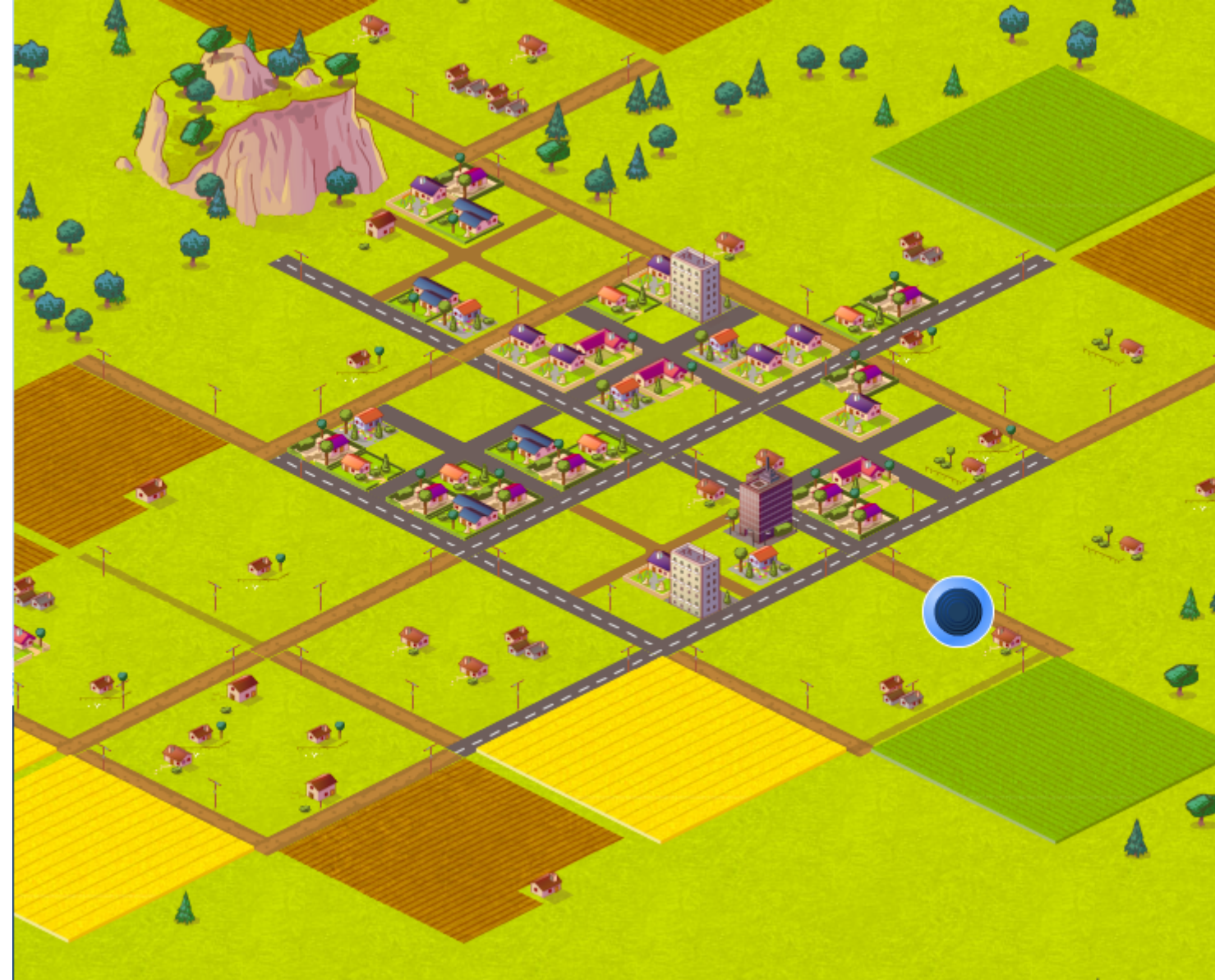

# Par **Isidore Beautrelet**, le **26/02/2018** à **14:17**

Magnifique !

Merci beaucoup !

# Par **Lorella**, le **26/02/2018** à **16:29**

C'est étonnant de voir 12 usines pour 85 habitants.

## Par **Isidore Beautrelet**, le **27/02/2018** à **07:46**

Bonjour

Effectivement, mais la seule solution pour redescendre le taux de chômage à 0 c'est de créer une usine. Or, ces derniers temps il passe souvent à 3%.

Là on en est à 89 habitants, 13 usines et un PIB de 16 600 €.

## Par **Lorella**, le **27/02/2018** à **10:16**

L'inventeur de ce jeu n'est pas réaliste.

Tu n'as pas Monopoly ?

## Par **Isidore Beautrelet**, le **27/02/2018** à **10:28**

C'est un jeu gratuit et sans inscription donc ne soyons pas trop exigeant.

## Par **LouisDD**, le **27/02/2018** à **15:07**

En regardant une autre ville j'ai vu que si le chômage était trop élevé, les habitants pouvaient quitter la ville pour aller trouver du travail x)

### Par **Isidore Beautrelet**, le **28/02/2018** à **07:10**

**Bonjour** 

Alors il faut faire très attention au chômage. D'ailleurs je viens de remarquer qu'il était passé à 2 % chez nous, donc il faut créer des usines.

### Par **Isidore Beautrelet**, le **28/02/2018** à **08:20**

Re

C'est bon on est repasser à 0.

Par **Lorella**, le **28/02/2018** à **09:41**

Il faut combien d'habitants pour avoir une école ?

#### Par **decastellouis**, le **28/02/2018** à **10:24**

On veut une université, une université lol combien d'habitant pour ça ?

#### Par **Isidore Beautrelet**, le **28/02/2018** à **16:20**

Malheureusement il n'a pas d'université ni d'école. Les seules options sont :

- Habitant
- Industrie
- Transport
- Environnement
- Sécurité
- Commerce

### Par **Glohirm**, le **28/02/2018** à **18:03**

Je suis le 100ème, je gagne quelque chose ? [smile4]

### Par **LouisDD**, le **28/02/2018** à **18:13**

C'est une ville de prolétaires, pas besoin d'école mdrr [smile25]

Vive les usines !

@Glohirm : le droit de ne pas aller au goulag... (Ah oui Isidore ne l'a pas précisé mais le régime en place est une dictature... [smile3])

### Par **Isidore Beautrelet**, le **01/03/2018** à **06:39**

**Boniour** 

Oui Glohirm ! Grace à toi on a débloqué un troisième objectif : améliorer les transports. Je me le le lien sur mon premier message.

Par **Silvere**, le **01/03/2018** à **17:33**

je pense être le 101 habitant, inscrit le 1 mars

Par **Isidore Beautrelet**, le **02/03/2018** à **06:40**

Bonjour

Merci pour votre participation. Là nous en sommes à 103 habitants, 17 usines, 1 transport, 19 700 € de PIB. Taux de chômage 2 %

Par **Isidore Beautrelet**, le **03/03/2018** à **07:32**

Bonjour

Voici un lien de capture http://www.casimages.com/i/180303073620587866.png.html

Nous avons 107 habitants, 18 usines, 2 transport,PIB 20 550 €, Chômage 3 % (il faut créer des usines)

Par **Lorella**, le **03/03/2018** à **10:36**

Et hop une usine. Je ne vois pas le chiffre des usines

### Par **Isidore Beautrelet**, le **03/03/2018** à **10:51**

Super on est redescendu à 0.

pour voir le nombre d'usines c'est ici http://juristudiant.miniville.fr/xml

Tu pourras voir ind  $= 19$ 

Par **Lorella**, le **03/03/2018** à **11:49**

Je tombe sur une page bizarre

juristudiant.miniville.fr name Juristudiant ranking 3038 population 107 incomes 20800 unemployment 0 transport 100 criminality 0 pollution0 nextnuke 1 signatures 0 bases com="0" env="0" ind="19" sec="0" tra="2"

#### Par **Isidore Beautrelet**, le **03/03/2018** à **11:55**

Tout d'abord j'ai modifier ton message car sur un forum si tu met du texte entre il n'apparait pas.

Ensuite c'est bien la bonne page. Sur la dernière ligne tu voies ind =19, ce qui veut industries à 19.

Par **Lorella**, le **03/03/2018** à **13:33**

Ah ok, il faut être habitué à décoder.

#### Par **Isidore Beautrelet**, le **04/03/2018** à **07:32**

Bonjour

Oui c'est vrai, mais une fois qu'on connait c'est facile.

Là on a 108 habitants, 20 usines, PIB 21 200 €, transport 2.